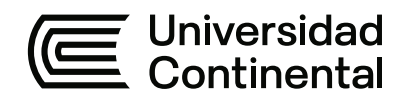

#### **FACULTAD DE INGENIERÍA**

Escuela Académico Profesional de Ingeniería Civil

Trabajo de Suficiencia Profesional

# **Informe de actividades desarrolladas dentro del área de planificación, programación y control de proyectos de construcción**

Karina Juanita Flor Cruz

Para optar el Título Profesional de Ingeniera Civil

Huancayo, 2024

### ÍNDICE GENERAL

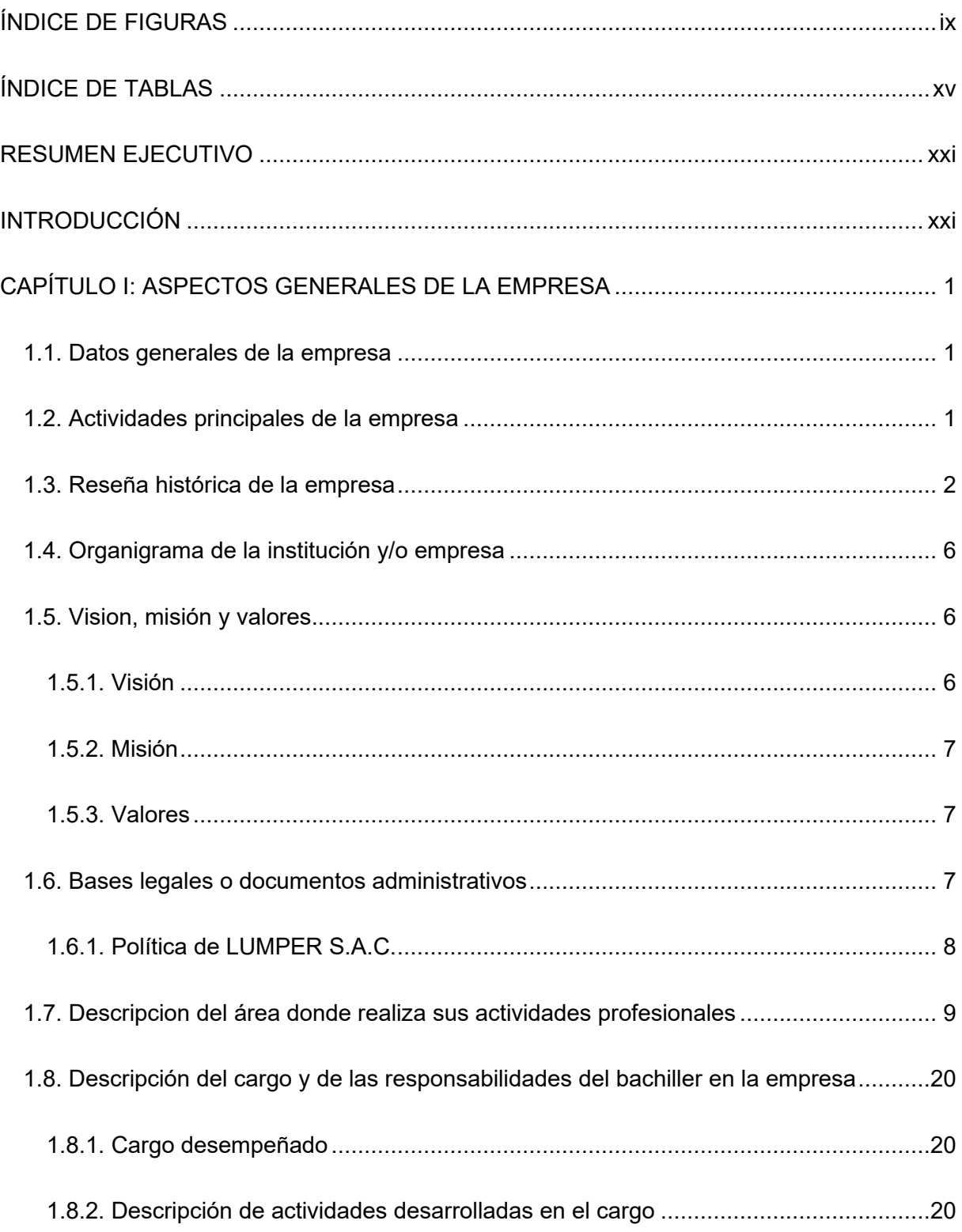

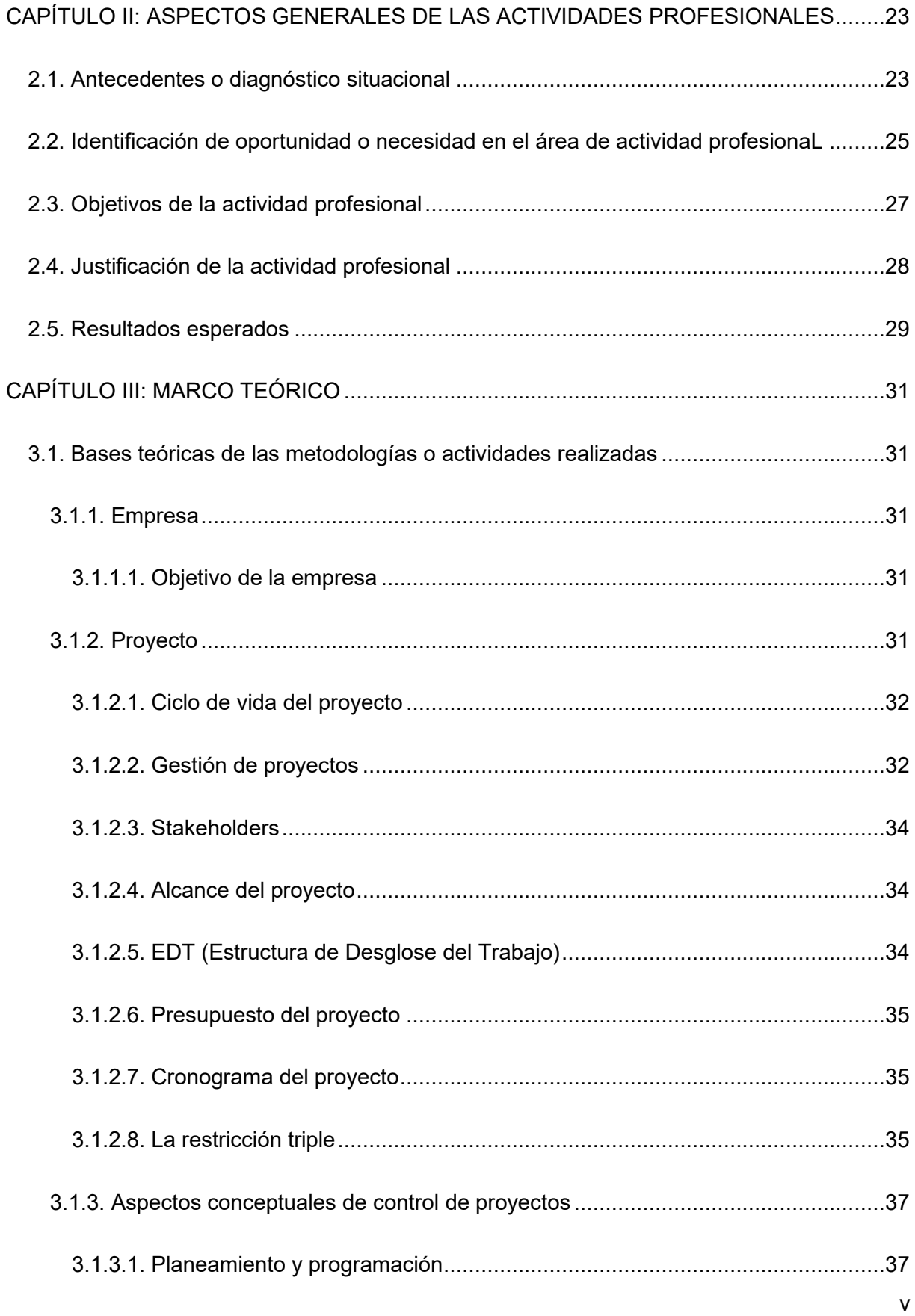

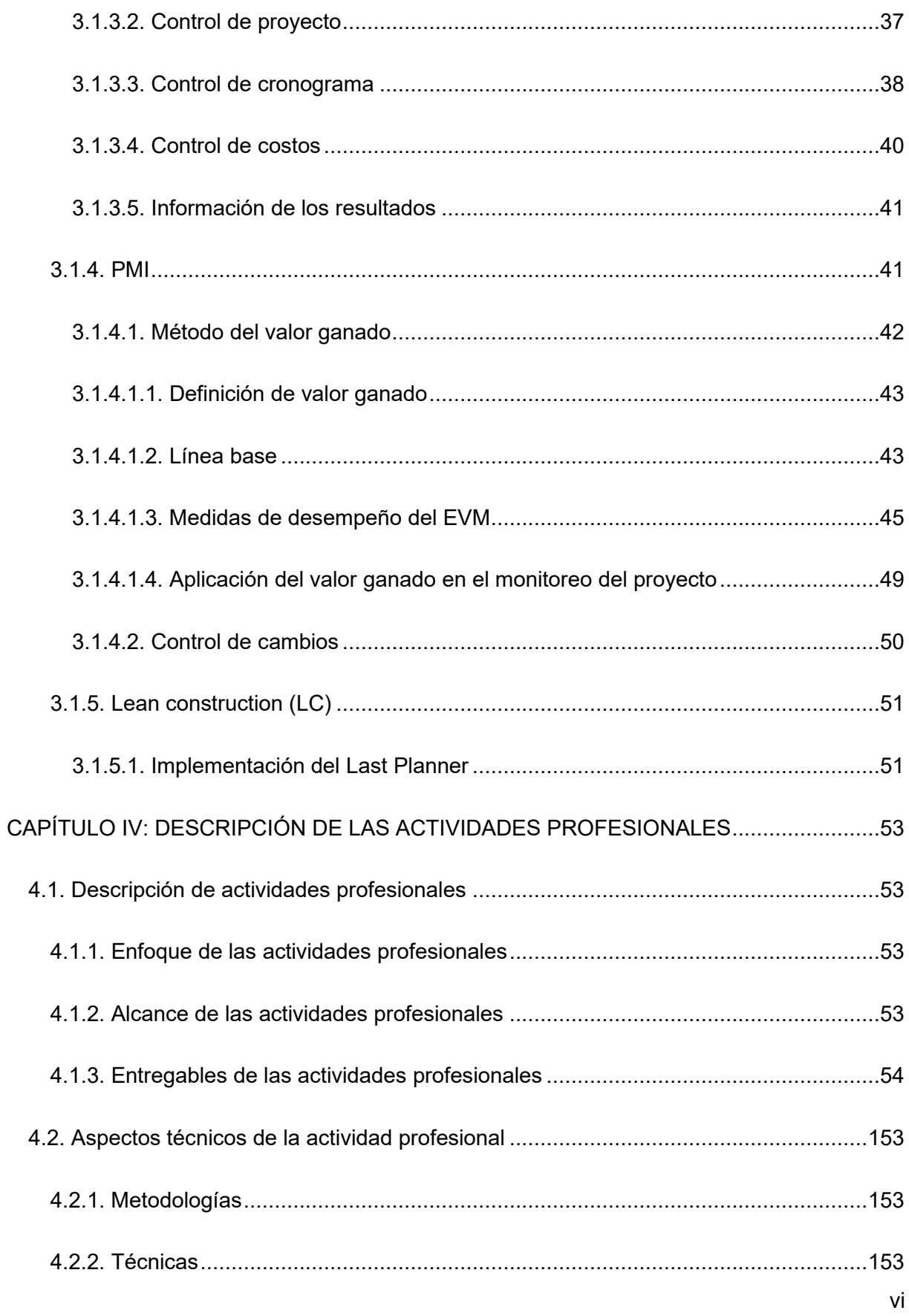

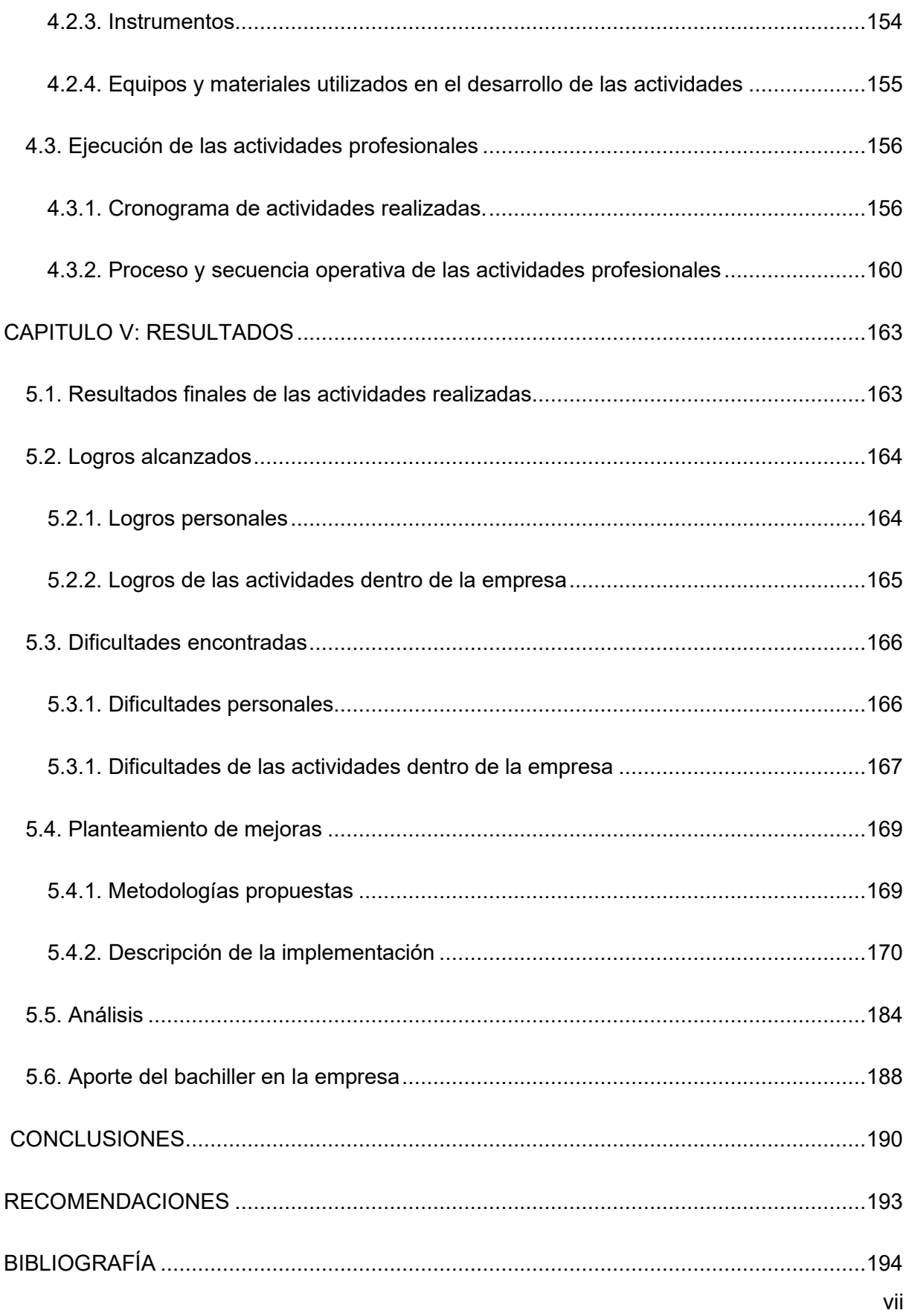

## ÍNDICE DE FIGURAS

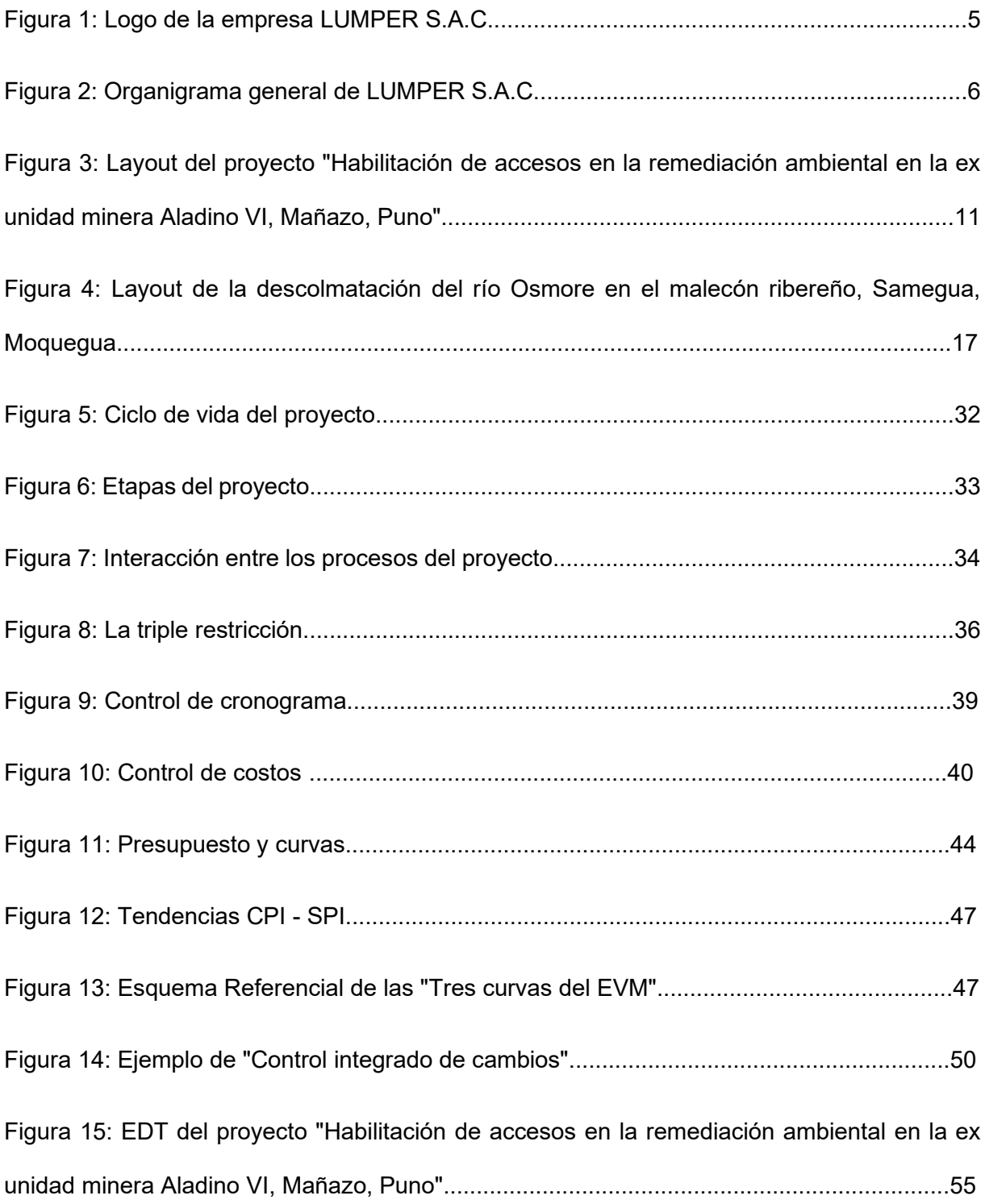

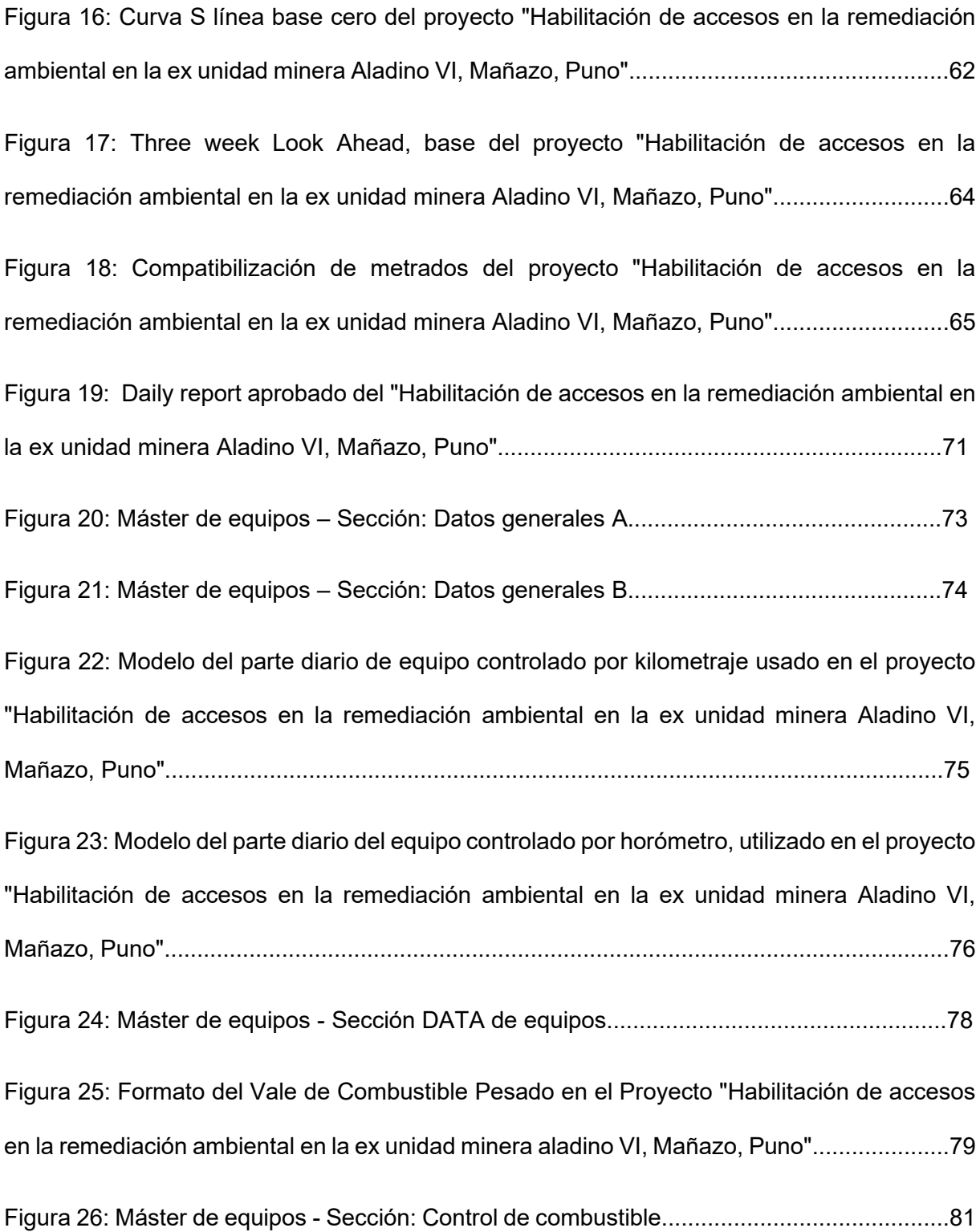

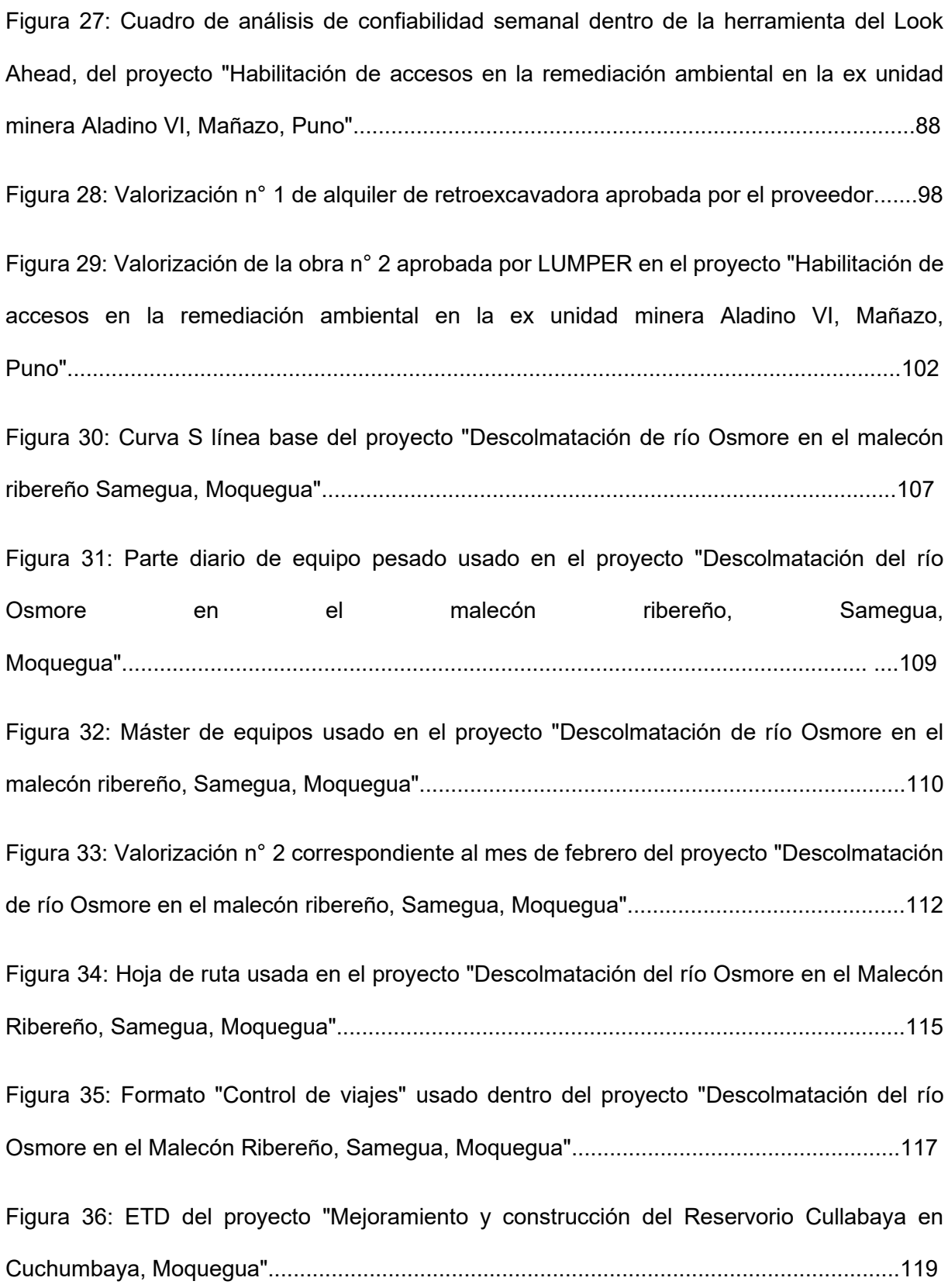

Figura 37: Plan de trabajo del proyecto "Mejoramiento y construcción del Reservorio Cullabaya en Cuchumbaya, Moquegua"................................................................................................124 Figura 38: Curva S línea base 0 del proyecto "Mejoramiento y construcción del reservorio Cullabaya en Cuchumbaya, Moquegua"………………………………………………………..125 Figura 39: Acta de inicio de ejecución de actividades del proyecto "Mejoramiento y construcción del Reservorio Cullabaya en Cuchumbaya, Moquegua………………………………………………............................................................127 Figura 40: Acta de apertura de cuaderno de obra del proyecto "Mejoramiento y construcción del Reservorio Cullabaya en Cuchumbaya, Moquegua.............................................................................................................................128 Figura 41: Informe de compatibilidad del proyecto "Mejoramiento y construcción del Reservorio Cullabaya en Cuchumbaya, Moquegua"............................................................130 Figura 42: Cuaderno de obra del proyecto "Mejoramiento y construcción del Reservorio Cullabaya en Cuchumbaya, Moquegua"...............................................................................136 Figura 43: Cronograma e histograma de fuerza laboral - Reporte mensual n.°4 del proyecto "Mejoramiento y construcción del Reservorio Cullabaya en Cuchumbaya, Moquegua........140 Figura 44: Curva S de avance - Reporte mensual n° 1 del proyecto "Mejoramiento y construcción del Reservorio Cullabaya en Cuchumbaya, Moquegua"................................. 141 Figura 45: Presupuesto del expediente el Adicional de Obra n° 1 dentro del proyecto "Mejoramiento y construcción del reservorio Cullabaya en Cuchumbaya, Moquegua".......148 Figura 46: Curva S - Reprogramación de obra del proyecto "Mejoramiento y construcción del reservorio Cullabaya en Cuchumbaya, Moquegua".............................................................151

Figura 47: Formato de Log de Cartas – LUMPER S.A.C.....................................................171

Figura 48: Plano liberado por topografía para dar inicio a actividades dentro del proyecto "Habilitación de accesos en la remediación ambiental en la ex unidad minera Aladino VI, en el distrito de Mañazo, provincia de Puno, departamento de Puno.....................................................................................................................................172

Figura 49: Acta de compromiso de buenos acuerdos entre cliente y contratista dentro del proyecto "Habilitación de accesos en la remediación ambiental en la ex unidad minera Aladino VI, en el distrito de Mañazo, provincia de Puno, departamento de Puno"............................173

Figura 50: Visita a la cantera de material de afirmado para la conformación de rasante de accesos dentro del proyecto "Habilitación de accesos en la remediación ambiental en la ex unidad minera Aladino VI, en el distrito de Mañazo, provincia de Puno, departamento de Puno"....................................................................................................................................174

Figura 51: Sketch gráfico de ubicación de puntos de acopio de material de afirmado en el proyecto "Habilitación de accesos en la remediación ambiental en la ex unidad minera Aladino VI, en el distrito de Mañazo, provincia de Puno, departamento de Puno"...........................175

Figura 52: Sketch gráfico y cuantificado del estatus de avance del Frente Accesos en el proyecto "Habilitación de accesos en la remediación ambiental en la ex unidad minera Aladino VI, en el distrito de Mañazo, provincia de Puno, departamento de Puno"……………………176

Figura 53: Formato de registro de viajes para controladores de equipo – Lumper S.A.C…..178

Figura 54: Cláusulas de modificación de plazo contractual dentro de las bases estándar de licitación pública para la ejecución de obras del proyecto "Mejoramiento y construcción del Reservorio Cullabaya en Cuchumbaya, Moquegua".............................................................180

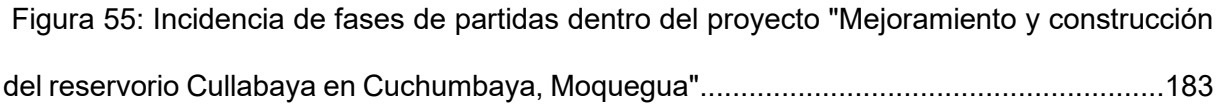

#### ÍNDICE DE TABLAS

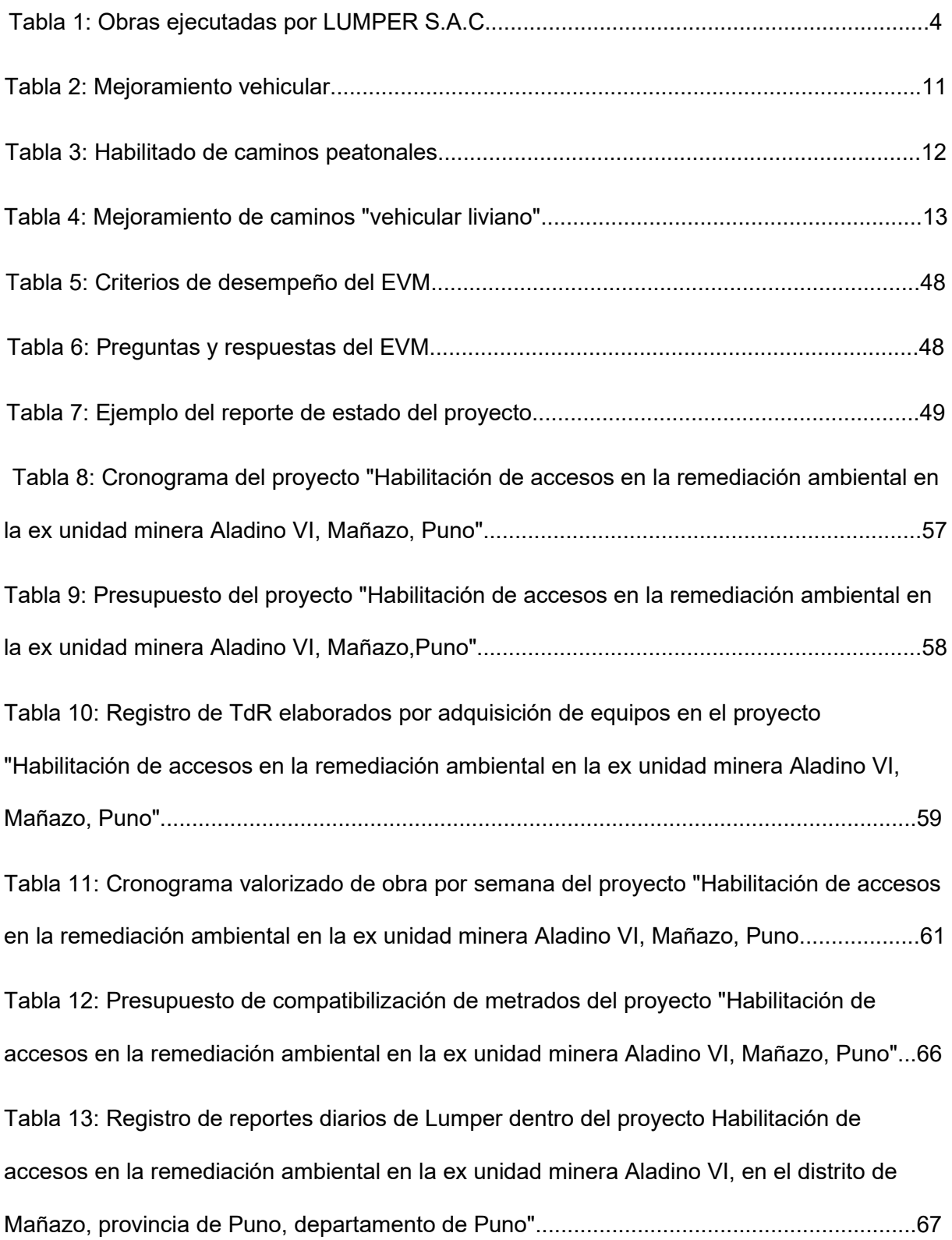

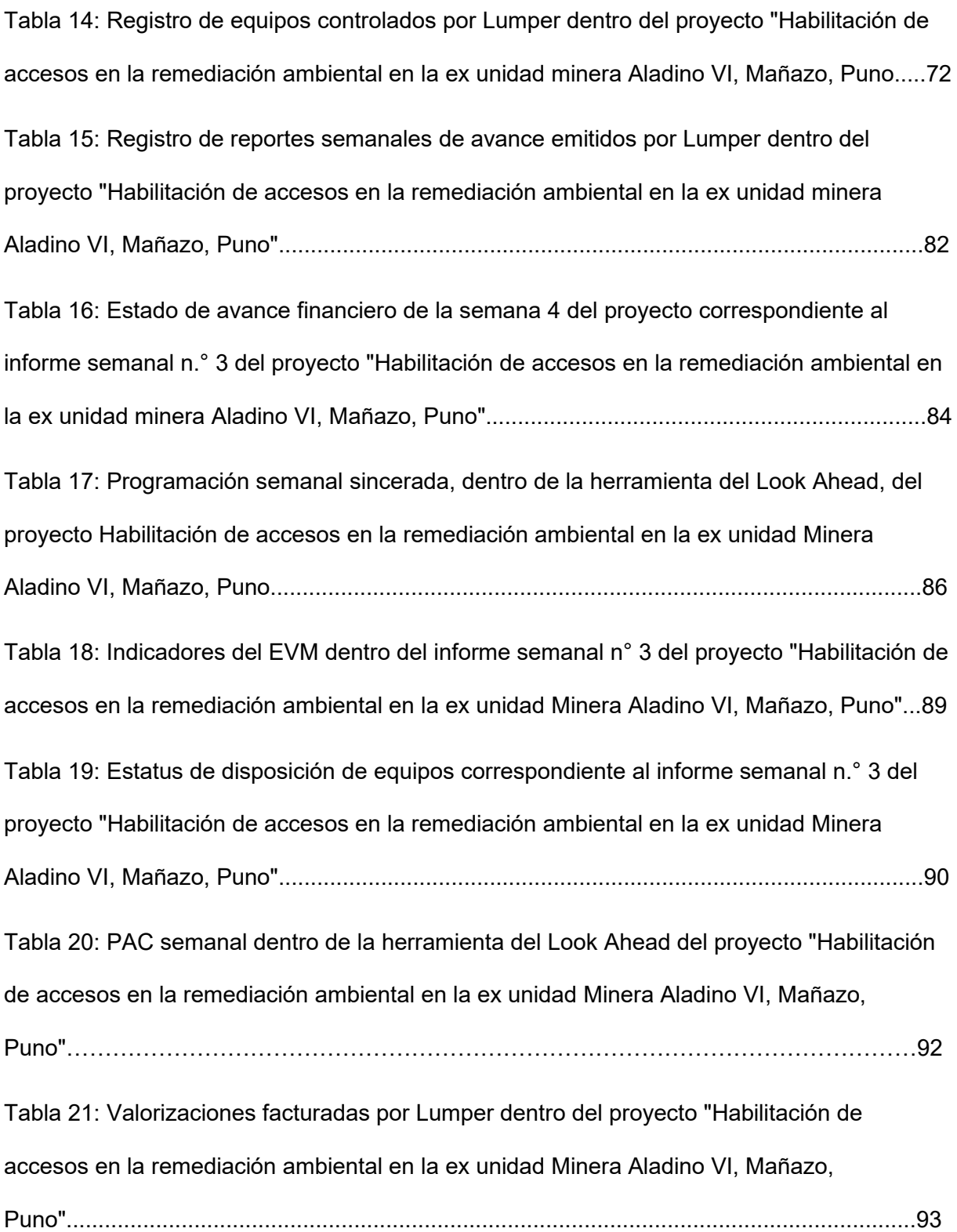

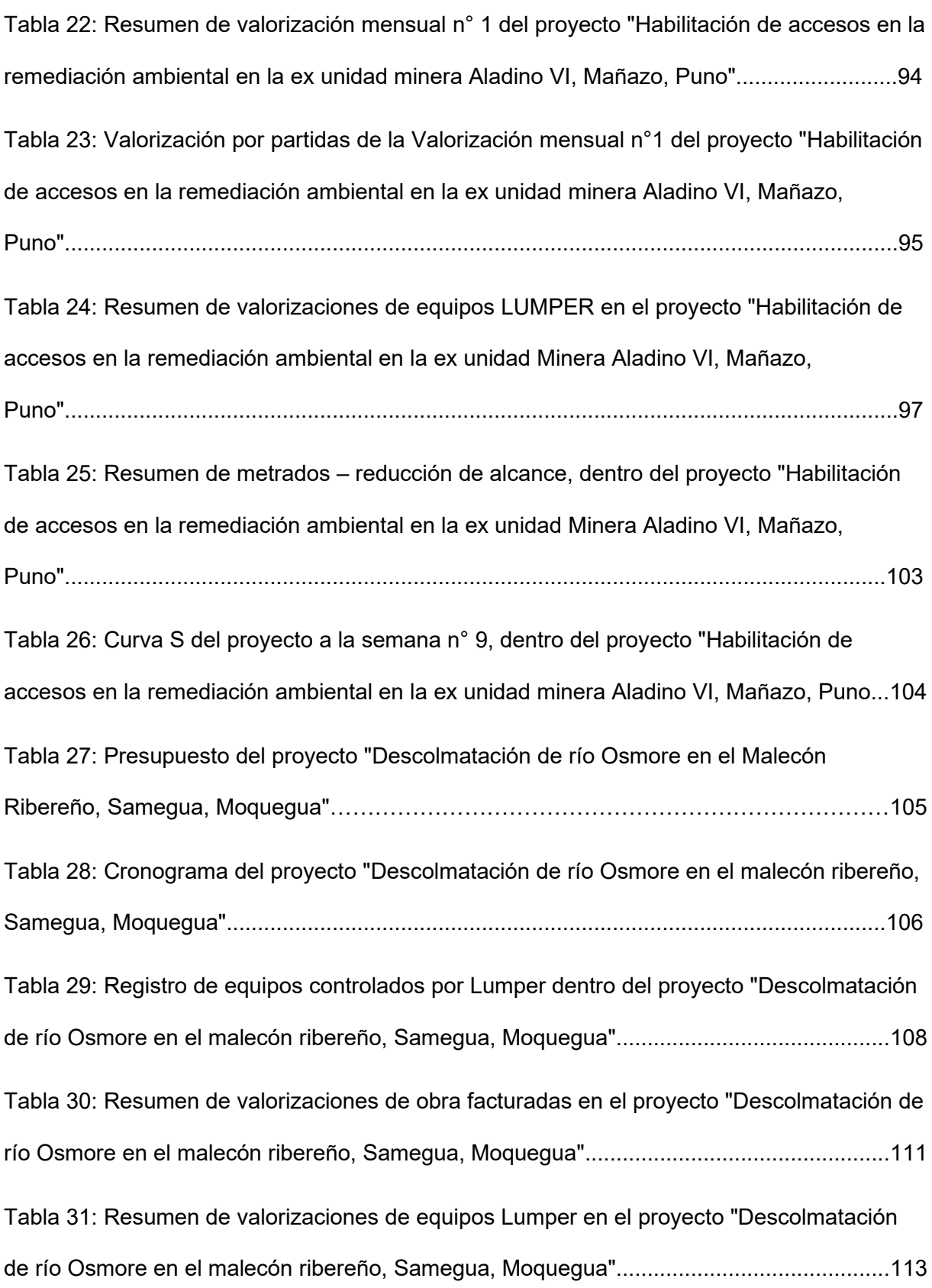

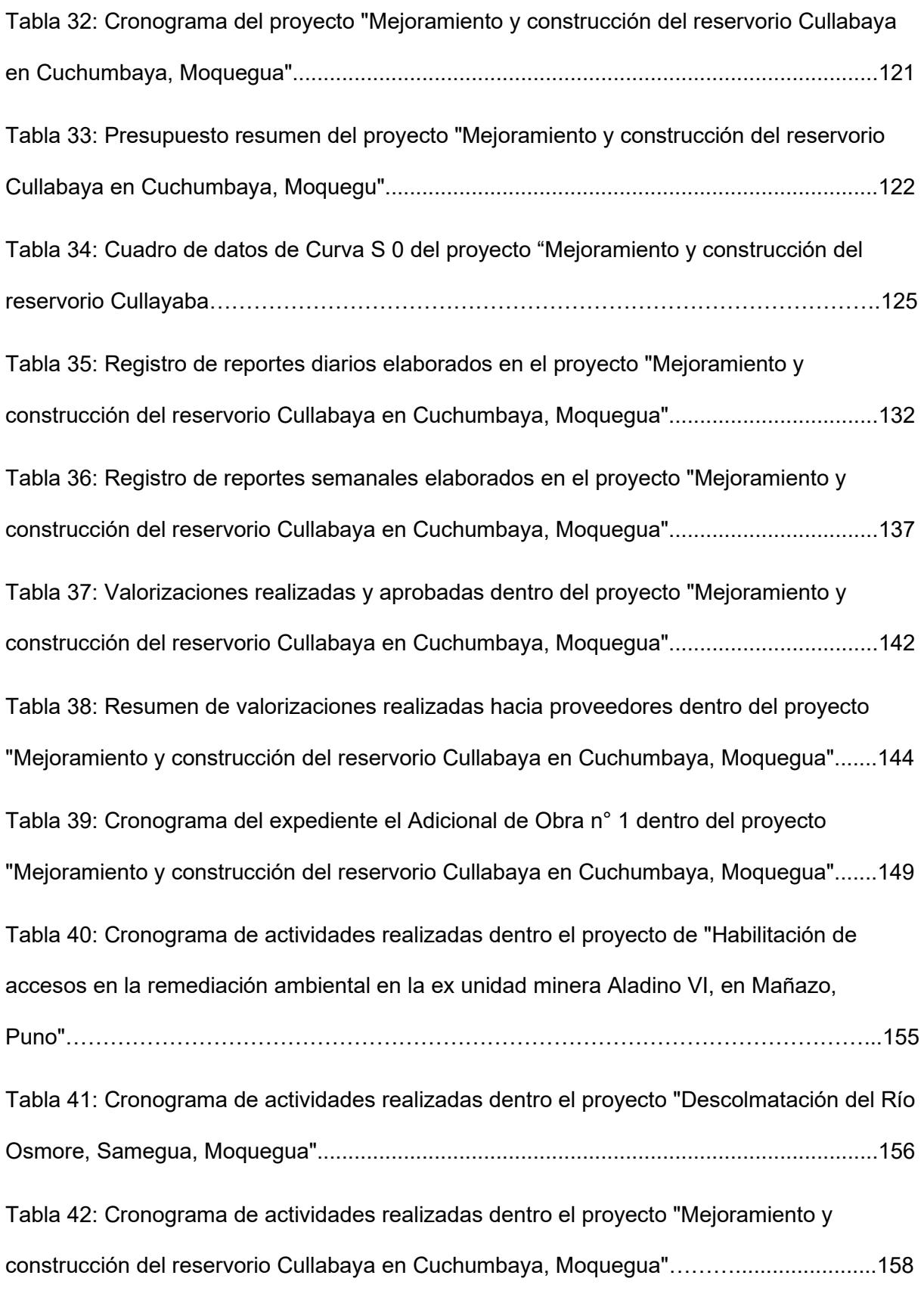

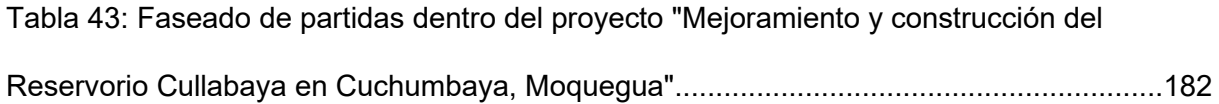

#### RESUMEN EJECUTIVO

Para la ejecución y culminación de todo proyecto se necesita desde herramientas, prácticas y técnicas aplicadas desde la concepción, hasta la entrega del alcance esperado; todo esto conlleva a una buena gestión del proyecto. El presente trabajo argumenta y detalla las actividades realizadas por la bachiller en calidad de asistente de oficina técnica en gestión de proyectos, avocada en el área de planificación, programación y control de obras, dentro de la empresa LUMPER S.A.C.

La planificación, programación y control de proyectos es fundamental dentro del desarrollo de los mismos ya que, es menester el desarrollo prudente de un plan de trabajo para conseguir el objetivo del proyecto; así como el seguimiento y monitoreo al costo, tiempo y alcance que demandará en la etapa de ejecución.

El desarrollo de este trabajo se realizó en base a la experiencia laboral que adquirida dentro de una mype constructora LUMPER S.A.C., que se describe en el primer capítulo. En el segundo, se tienen los antecedentes, el diagnóstico actual, la identificación de oportunidad y necesidad, los objetivos, la justificación y los resultados esperados de las actividades realizadas como asistente de oficina técnica. En el tercer capítulo se presentan y definen terminologías usadas en la gestión de proyectos. En el cuarto capítulo se describen las actividades profesionales desarrolladas como base del presente trabajo de suficiencia, así como se dan a conocer las técnicas e instrumentos usados para la programación y el control de obras. En el quinto, se explican e interpretan los resultados obtenidos, también se da una retroalimentación en base a estos. Y, por último, se concluye indicando que, el logro del alcance de un proyecto con estándares de calidad y bajo el marco de costo y tiempo, es gracias al uso de herramientas y técnicas adecuadas de gestión de proyectos. *Palabras clave: proyecto, alcance, planificación, programación, control, ejecución, costo, tiempo.* 

xx